## **Prova finale: costruzione di un sito Web**

Il sito dovrà mostrare **l'acquisizione dei concetti** trattati durante il corso, descritti nelle diverse slide consultabili fra il materiale didattico e nel manuale di riferimento, affrontati nelle diverse risorse Web indicate in programma.

Nel dettaglio è richiesto:

- 1. l'impiego dei **linguaggi:** XHTML/HTML5 e CSS2 e 3;
- 2. l'applicazione dell'**architettura** di un ipertesto secondo template formalizzato;
- 3. l'adesione a criteri di **usabilità** (navigazione e comunicazione [web design e stile di scrittura]).

**Contenuti**: liberi ma focalizzare su un tema circoscritto (categoria/tipo).

Le pagine del sito:

- **10 PAGINE .htm** (almeno index.htm con metadati);
- **1 FILE .css ESTERNO;**
- **1 mappa concettuale** (preferibilmente da linkare in metanavigazione);
- **1 schema del sito** (preferibilmente da linkare in metanavigazione);
- **1 guida al sito** in .pdf che contenga la **descrizione delle soluzioni adottate** a livello di linguaggi, scelte di architettura, elementi di usabilità, obiettivo e utenza (link in metanavigazione).

Il sito va caricato su un **host pubblico**.

**Modello di architettura**: template a 2 o 3 colonne. Prevedere in colonna di destra contenuti extra (p.e. box sitografia, box bibliografia, box argomenti correlati). Tali box (**navigazione contestuale**) devono essere specifici per pagina corrente. Devono essere realizzati almeno **quattro collegamenti interni** fra le pagine oltre alla navigazione primaria. Almeno 3 pagine devono avere una **navigazione secondaria e/o inline**.

**Architettura del sito e usabilità**: il sito deve dimostrare la conoscenza dei principi di architettura di un sito Web e dei sistemi di usabilità.

**XHTML/HTML**. Usare **tutti** gli elementi visti durante il corso e descritti nel materiale didattico. Inserire almeno 1 video. Una pagina deve essere una **'image gallery'**. Integrare link a **social media** (es in footer) e creare **tag cloud** da inserire in home (es. colonna di destra).

**CSS**. Usare **tutte** le proprietà viste durante il corso e descritte fra il materiale didattico. Scegliere layout con **floating** o con **posizionamenti**; usare **ID** e **CLASS**; distinguere la **formattazione dei link** a seconda delle sezioni di contenuto (p.e. link del sistema di navigazione, link del contenuto, link del piede di pagina), distinguere gli elementi (selettori) in base alla **posizione gerarchica** (p.e. un paragrafo nel piede di pagina). Usare quindi 'nesting' ma anche 'grouping'.

## **Criteri di valutazione del progetto**

**Architettura del sito**. Rispetto del modello (template) proposto: testata, navigazione (meta-navigazione, principale, secondaria, contestuale, briciole di pane), corpo, piede di pagina. Capacità di descriverlo adeguatamente.

**Usabilità**. Efficacia degli strumenti di navigazione, efficacia comunicativa, rispetto delle regole per la scrittura per il web, norme per la grafica per il web. Capacità di descrivere le soluzioni adottate.

**Linguaggi** XHTML/HTML/CSS: correttezza del codice e originalità/qualità delle soluzioni proposte. Capacità di riconoscere gli elementi del markup e le funzioni di proprietà e valori CSS.

```
Es.<br/>body>
 <div id="container">
      <div id="meta-navigation"></div>
      <div id="header"></div>
        <div id="main-content">
            <div id="main-navigation"></div>
            <div id="breadcrumbs"></div>
            <div id="content">
                <div class="box"></div>
                <div class="box"></div>
            \langle/div\rangle<div id="navigation-right"></div>
  \langle/div> <div id="footer"></div>
\langle/div\rangle</body>
```
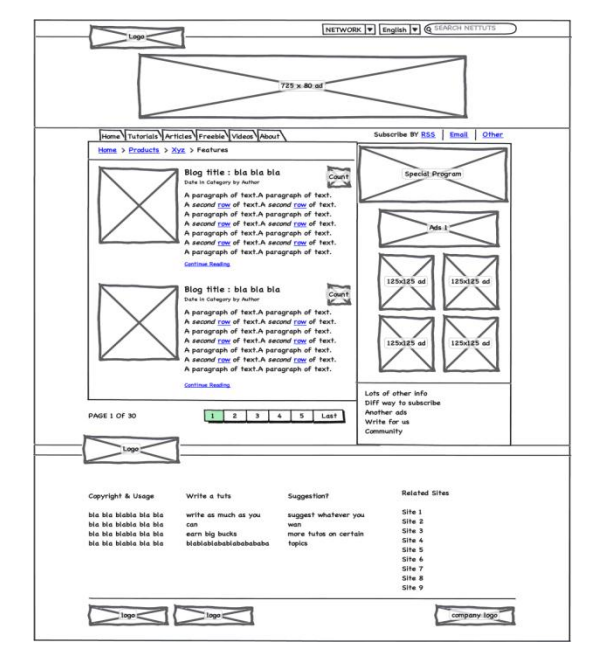